## **Apéndice F Interacción con UVA**

 La interacción de CIText y UVA consiste principalmente en la ubicación de un libro por parte del usuario a través de UVA (Figura F.1), el cual previamente habrá realizado una búsqueda en una colección determinada, en este caso correspondiente al acervo franciscano.

 Como resultado de la búsqueda, UVA permite recorrer jerárquicamente la colección para que el usuario pueda localizar la información de su interés, siendo en este ejemplo el libro titulado ?El incrédulo? el cual podrá consultar a través de CIText cuando UVA muestre en sus ramas terminales un nodo amarillo, que al ser seleccionado mostrará al usuario la interfaz de consulta en contenido de CIText (Figura F.2)

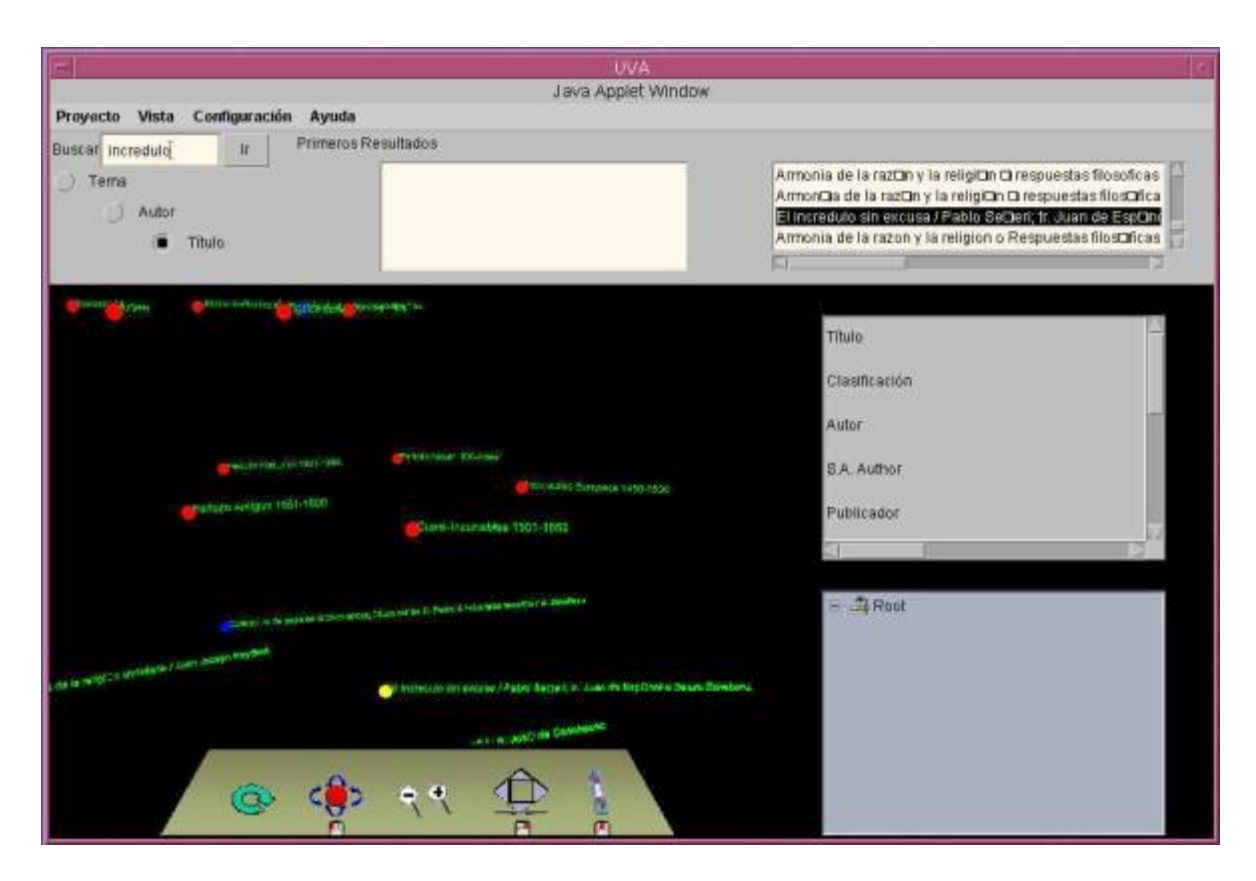

**Figura F.1** Interfaz principal UVA

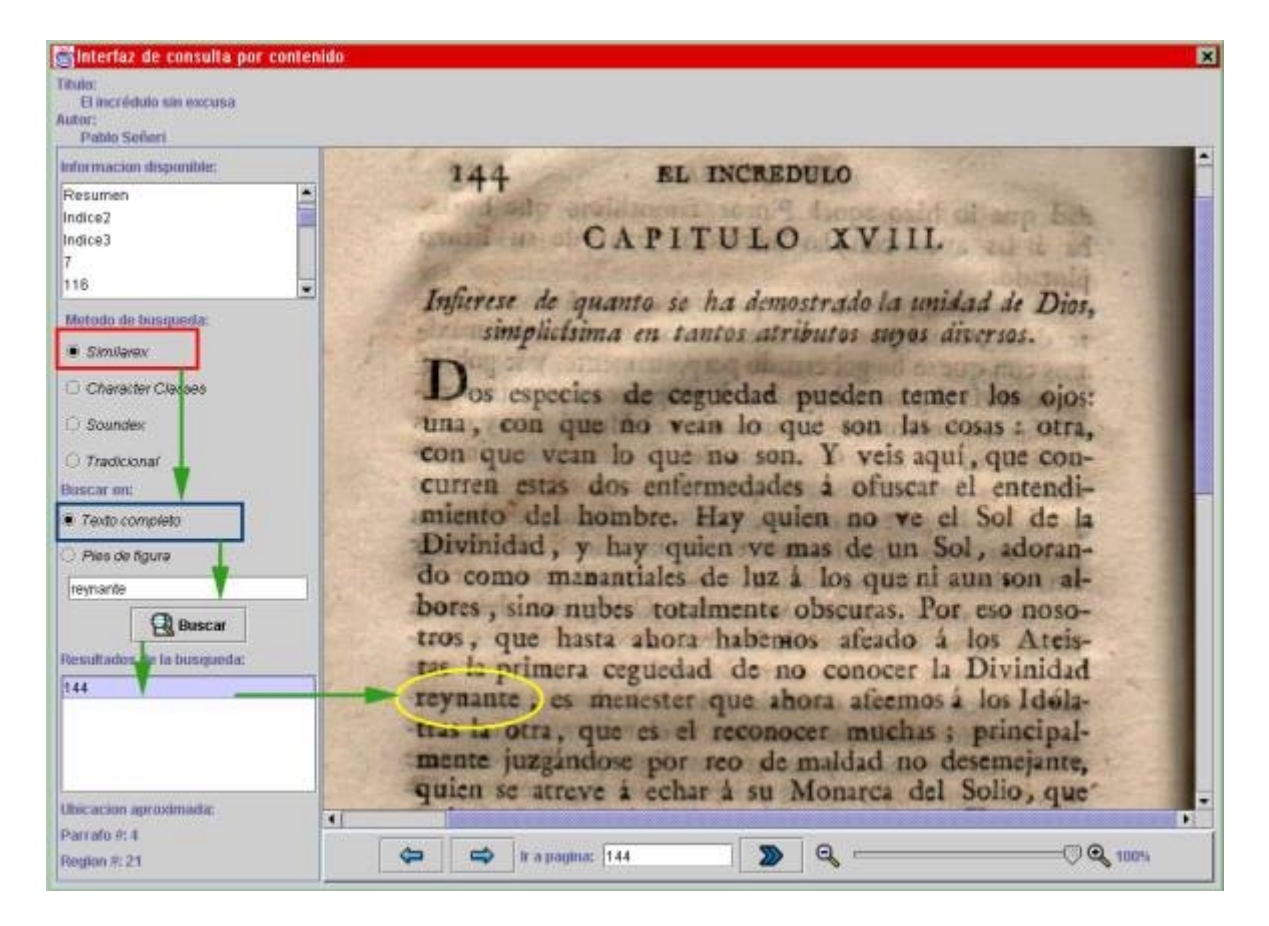

**Figura F.2** Interfaz de consulta en contenido

En esta interfaz finalmente, el usuario podrá ?hojear digitalmente? el libro seleccionado y

consultarlo a través del sistema de búsqueda en contenido del sistema CIText.